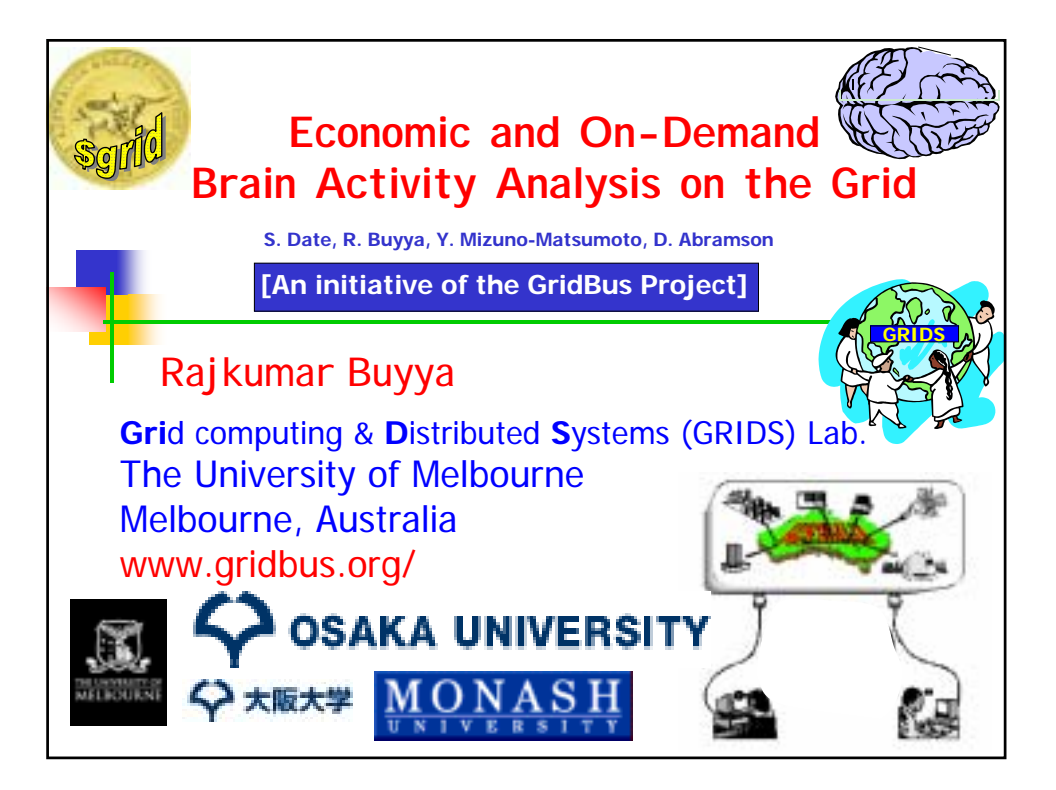

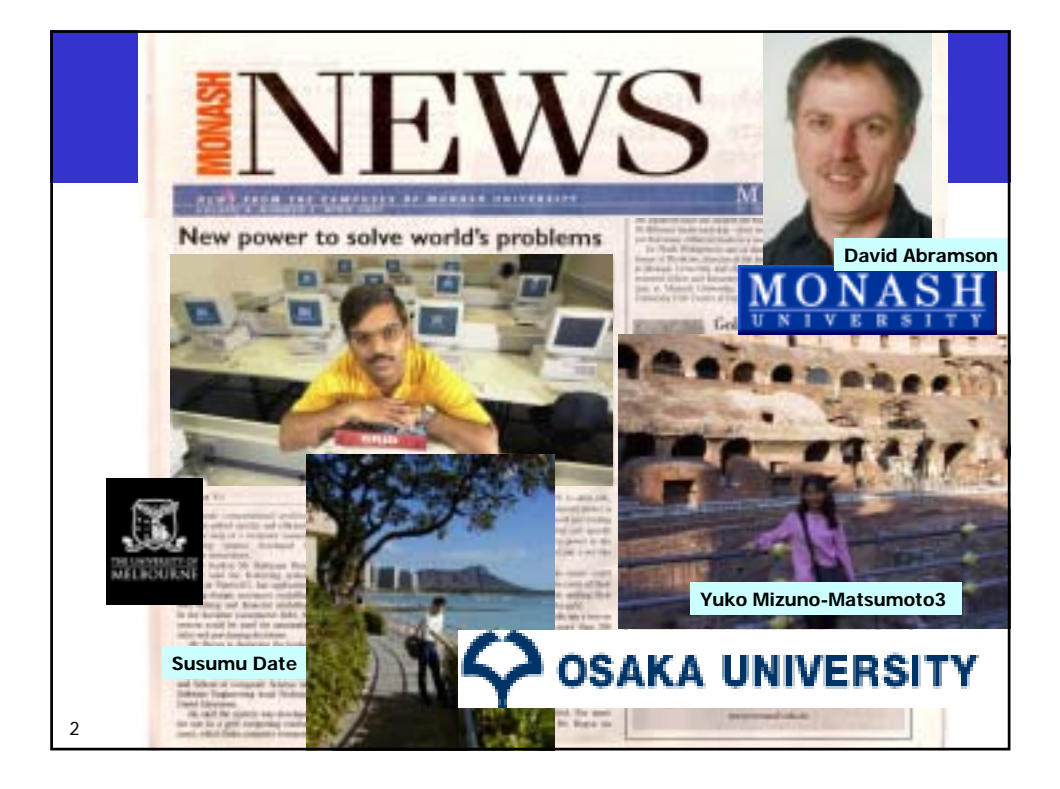

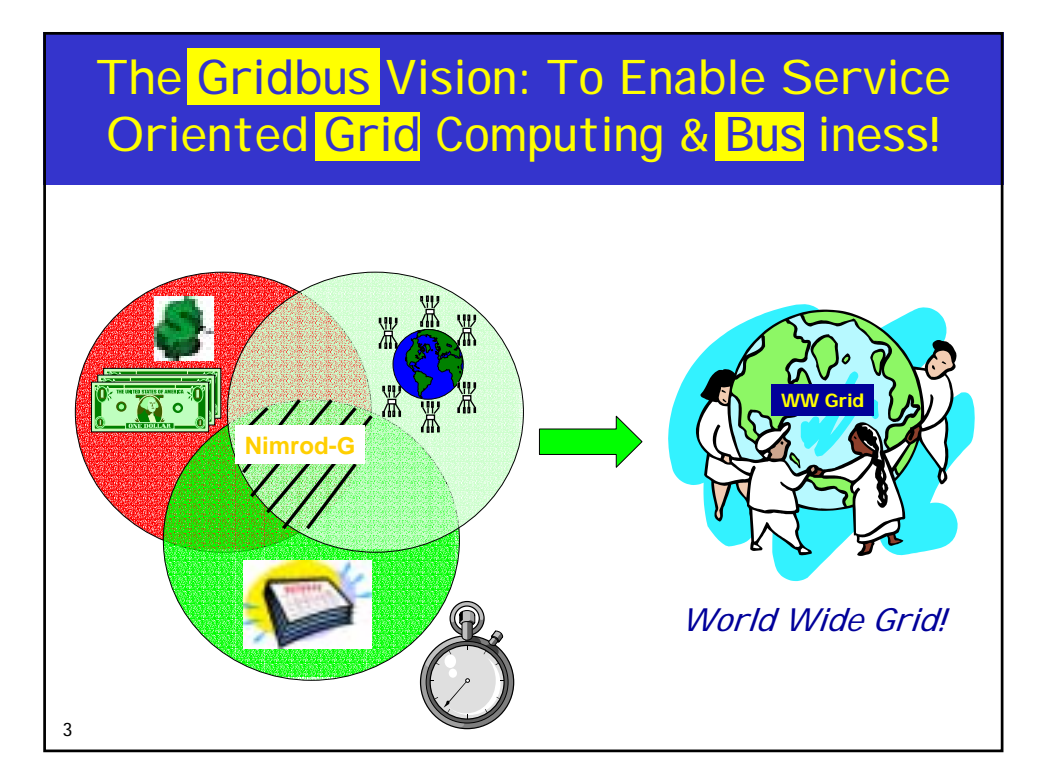

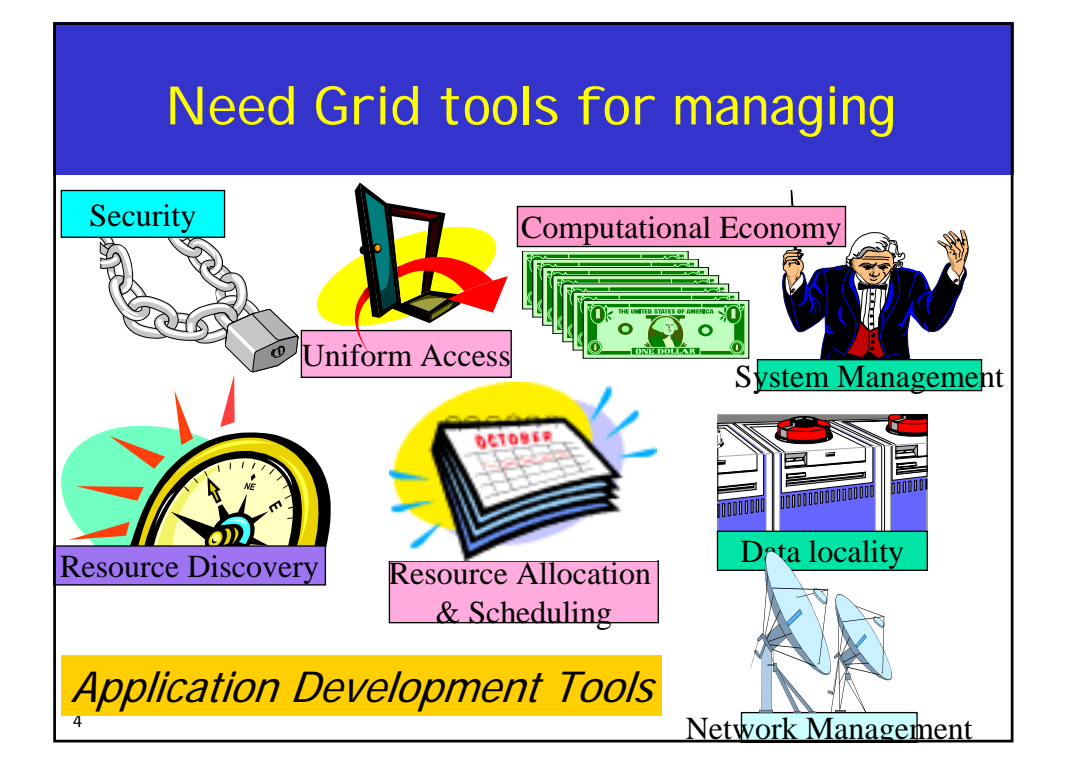

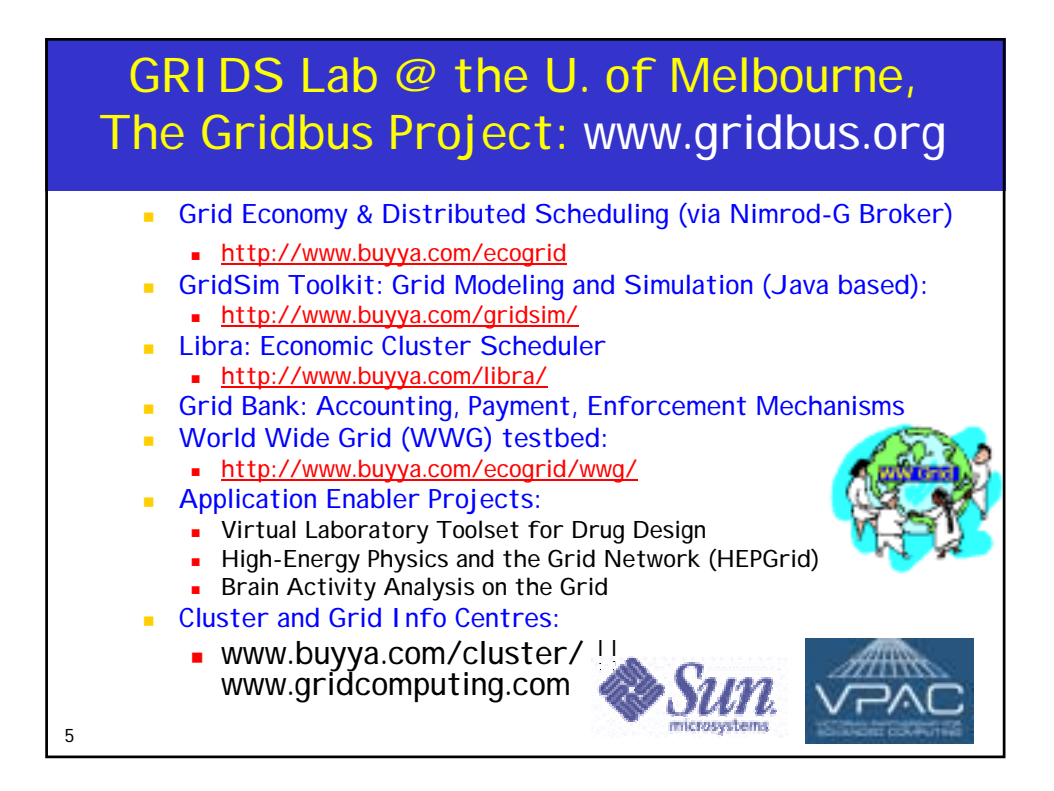

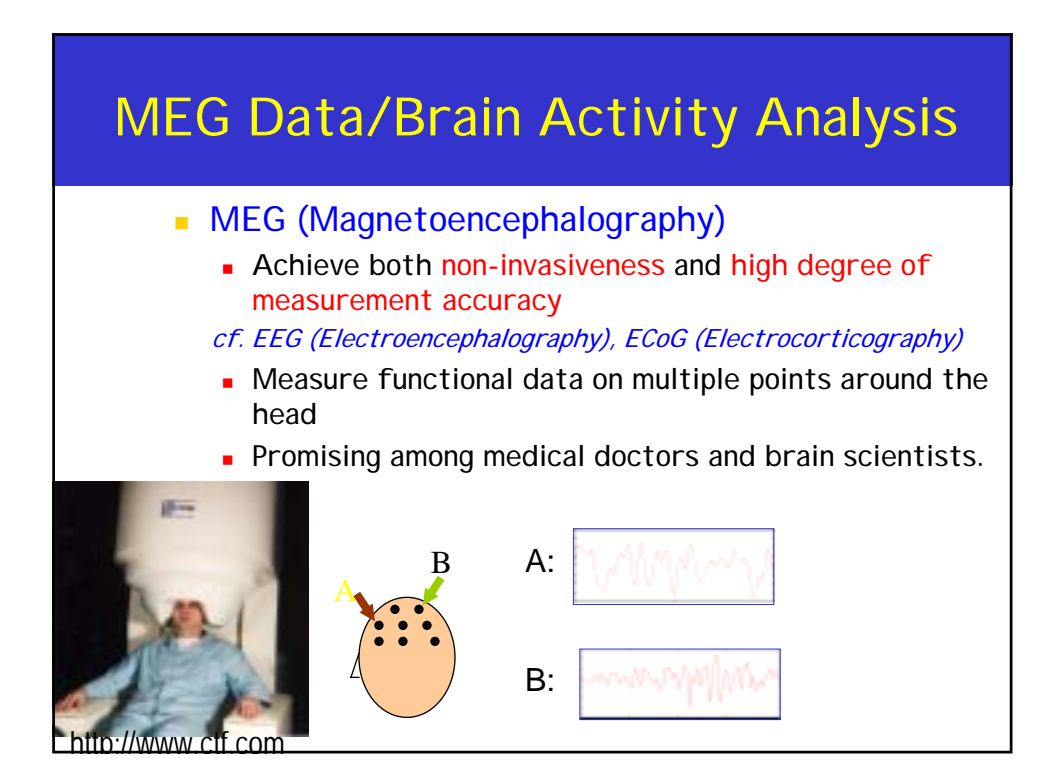

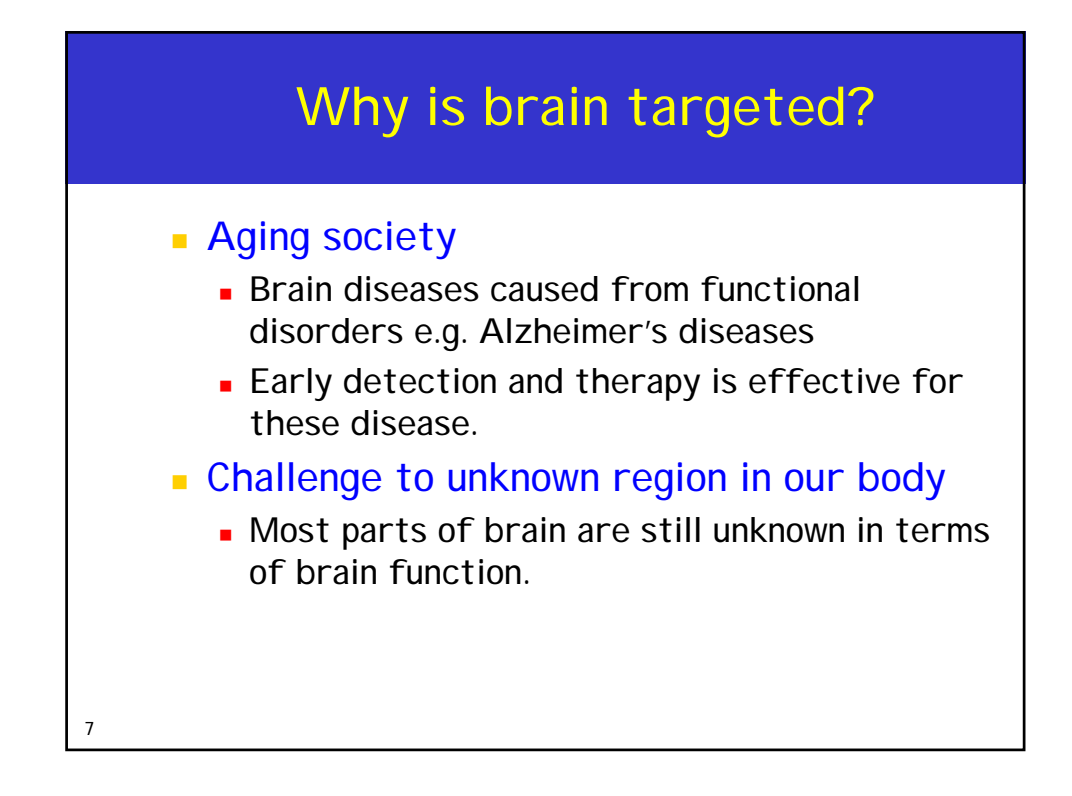

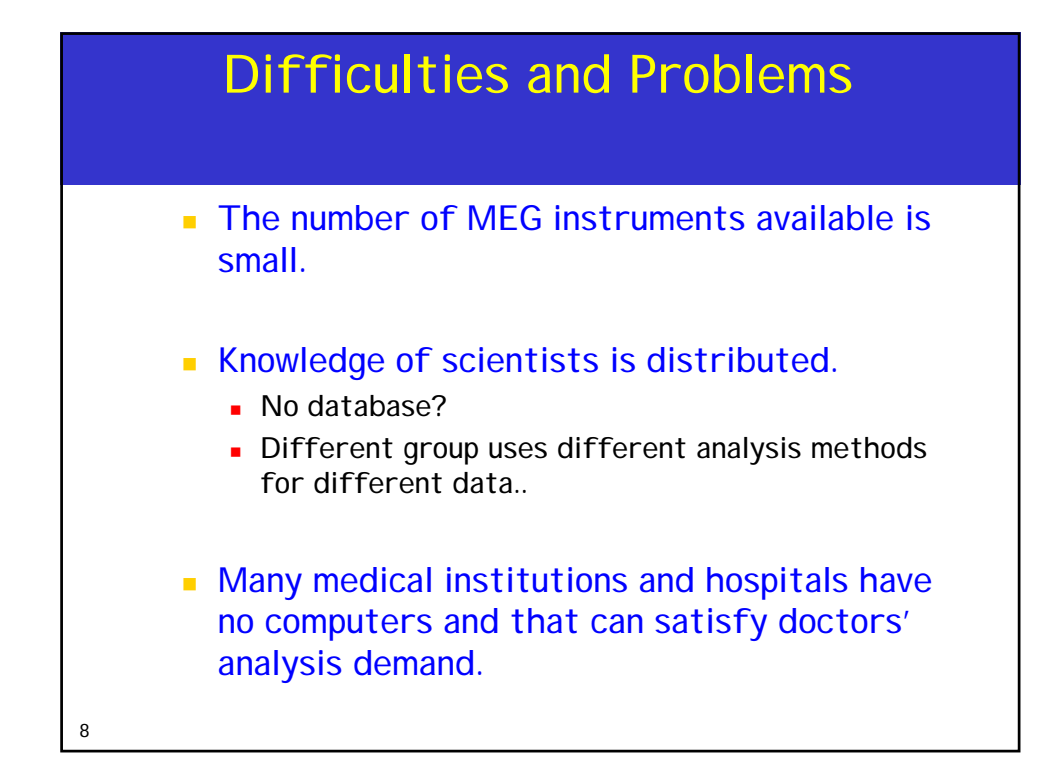

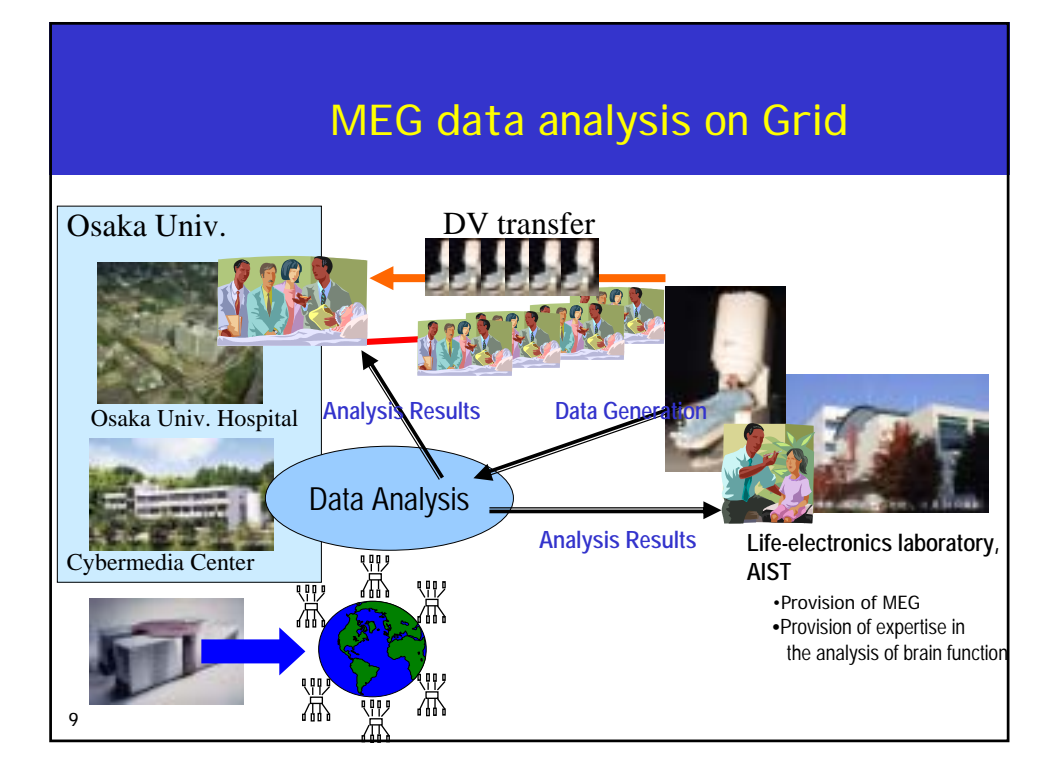

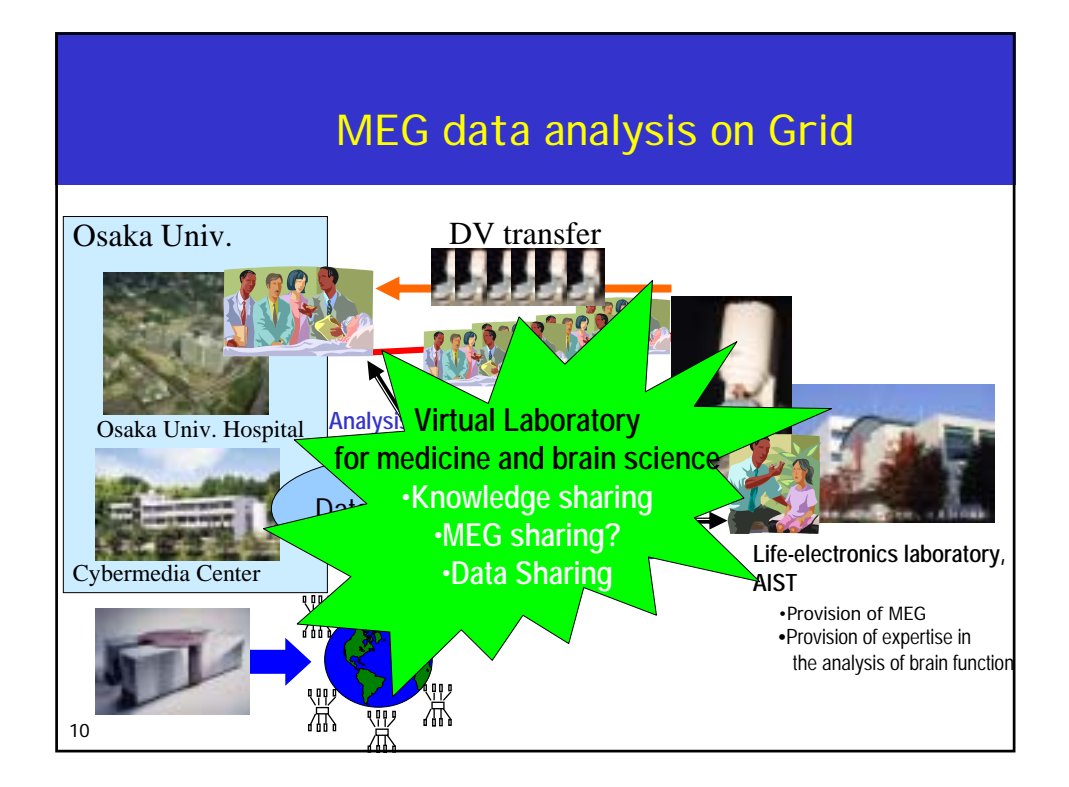

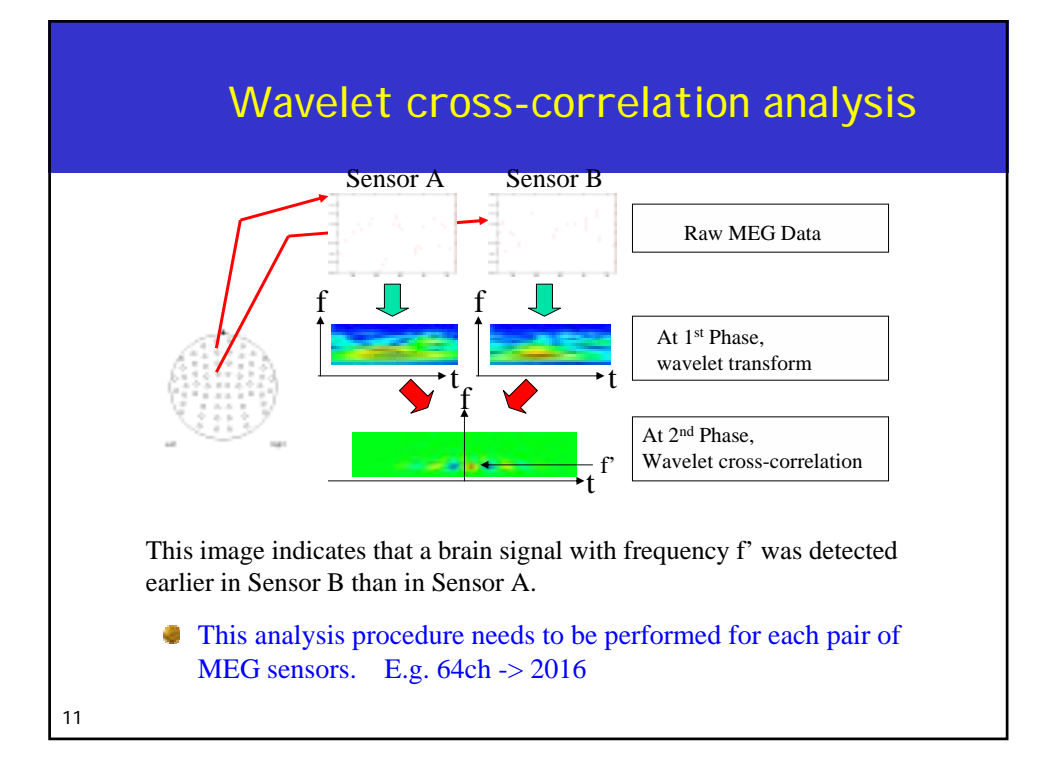

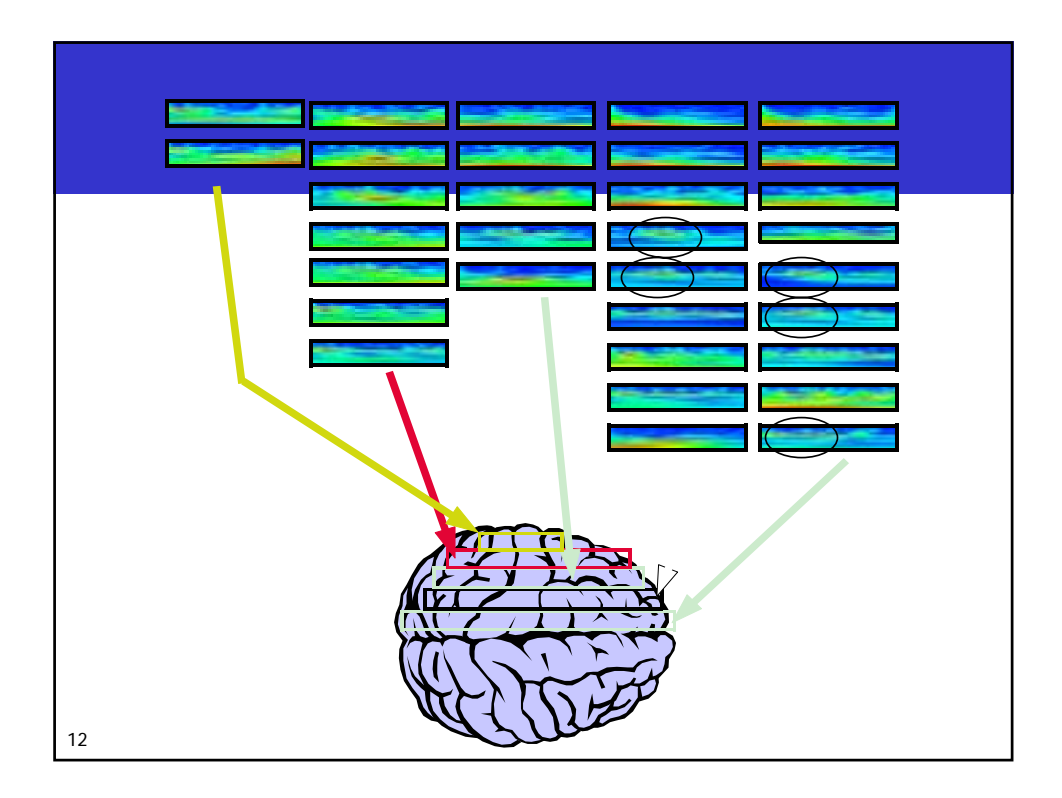

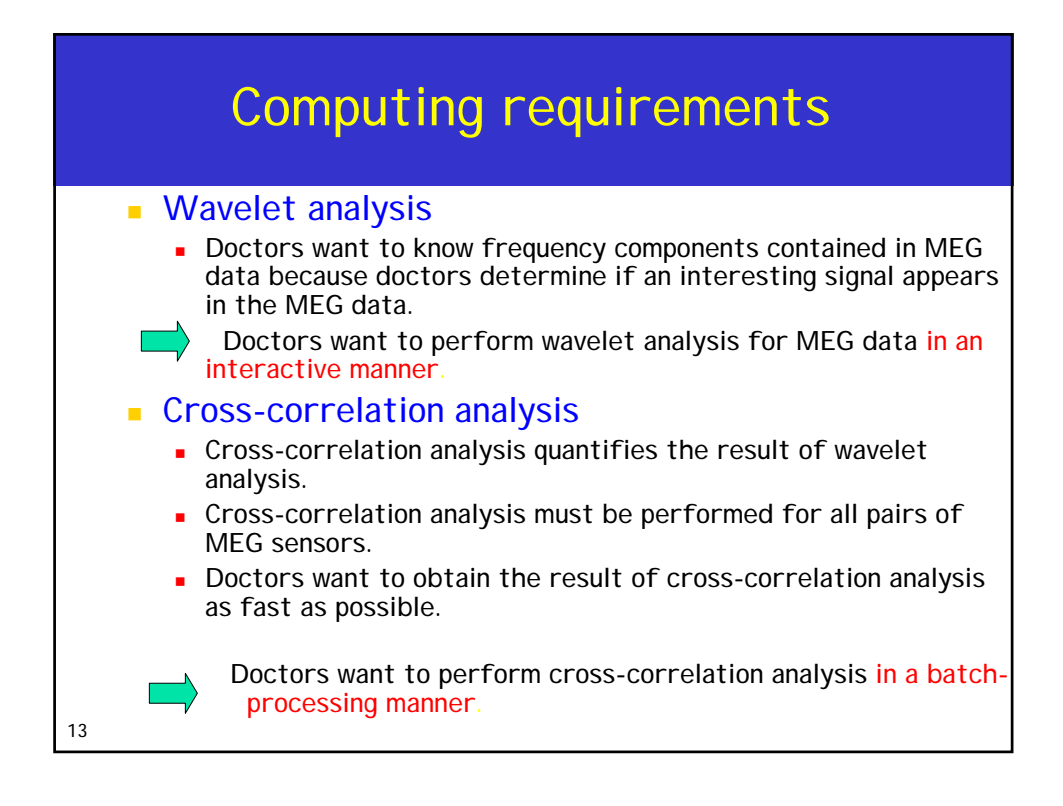

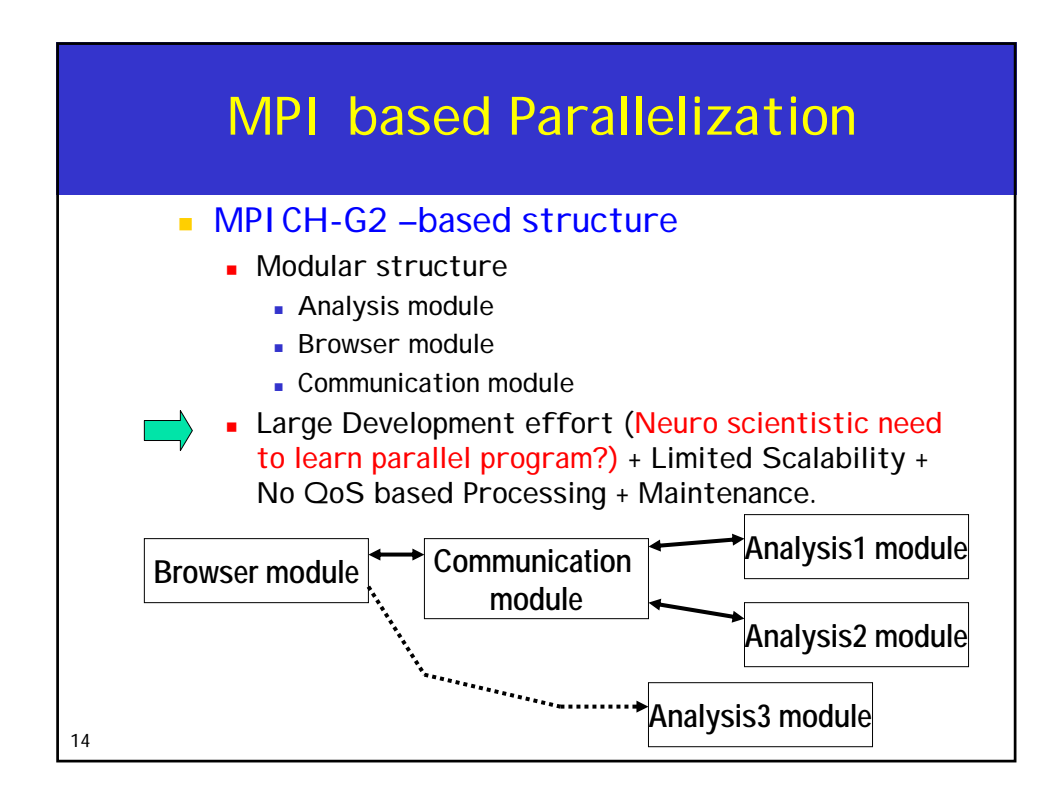

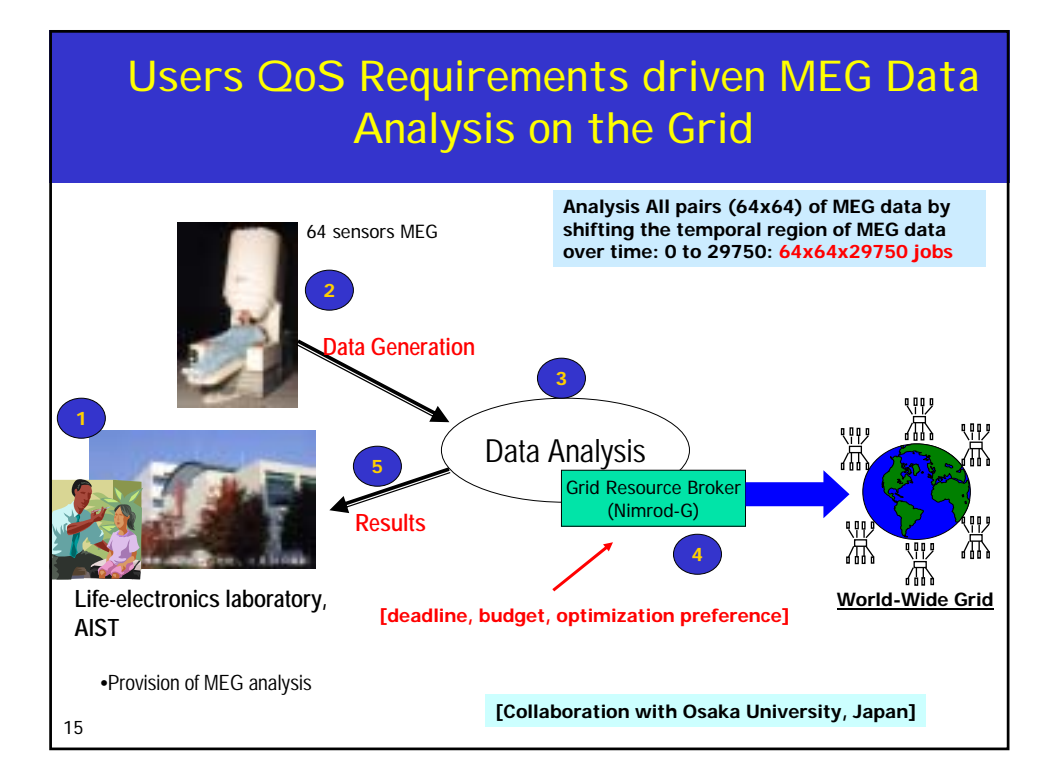

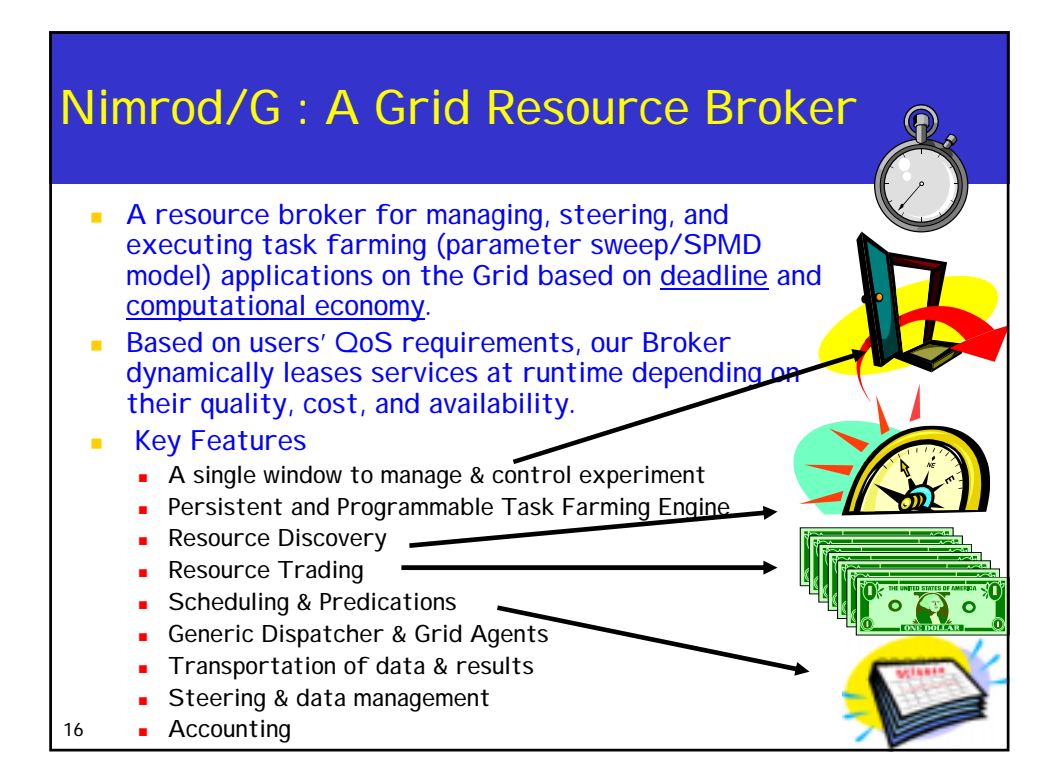

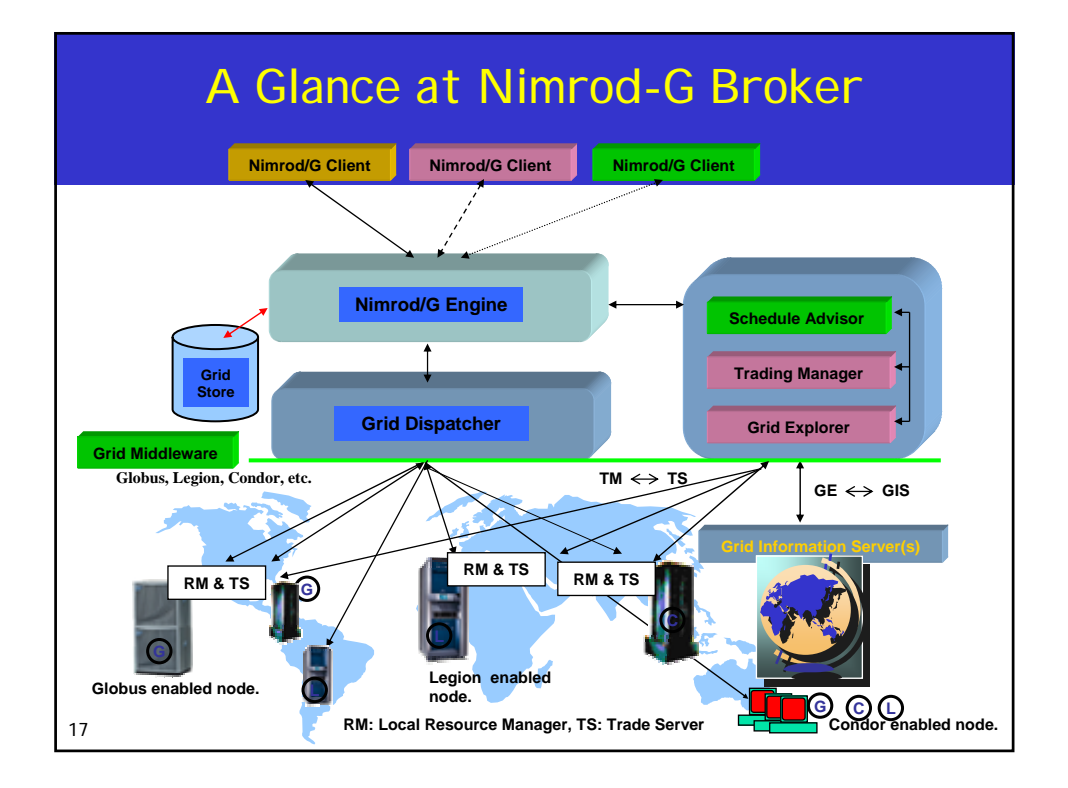

## User Requirements: Deadline/Budget

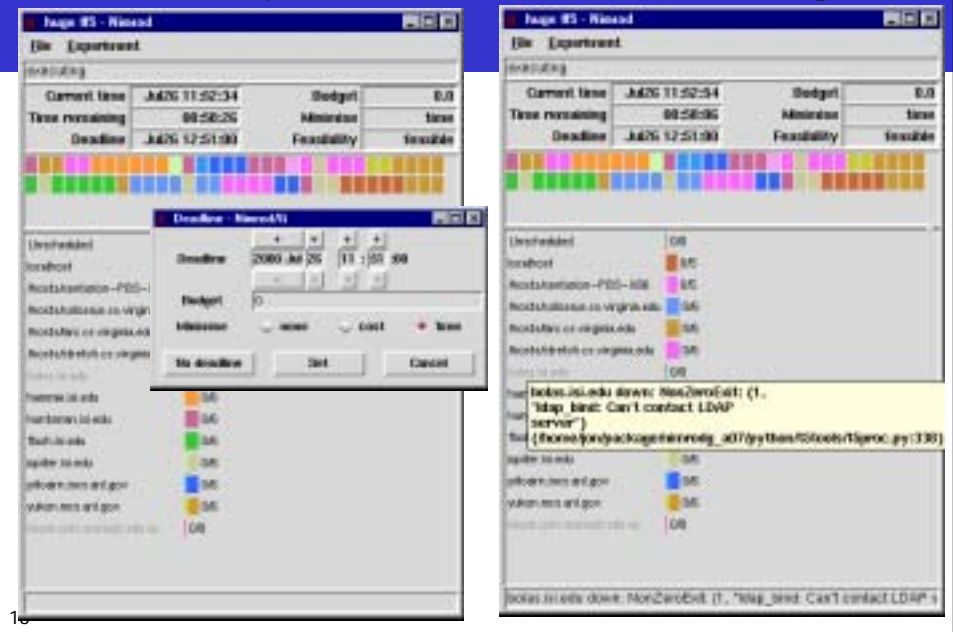

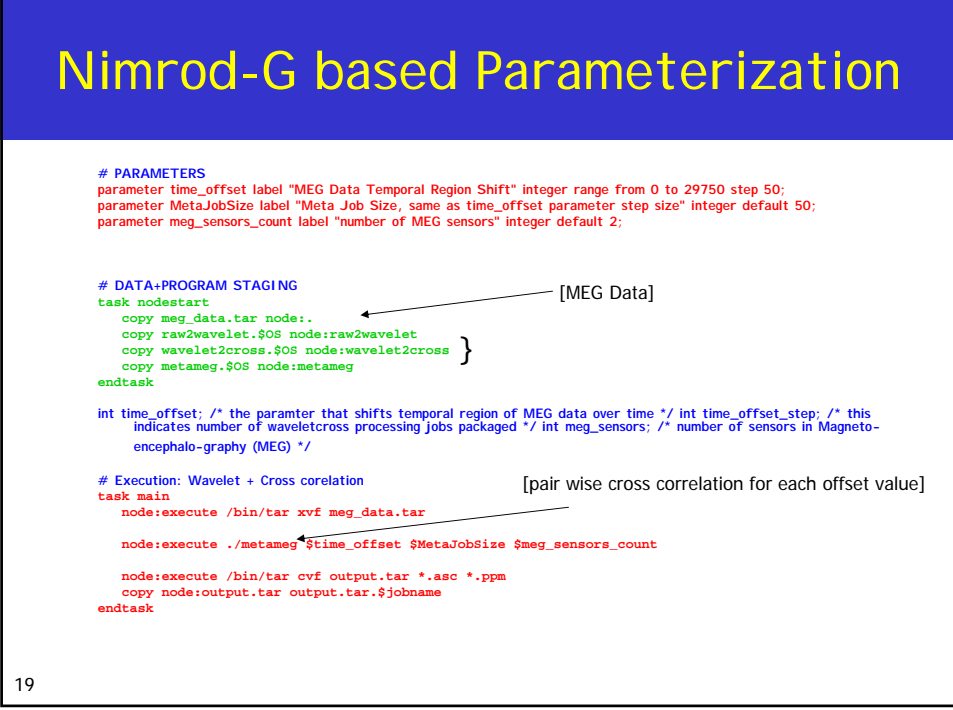

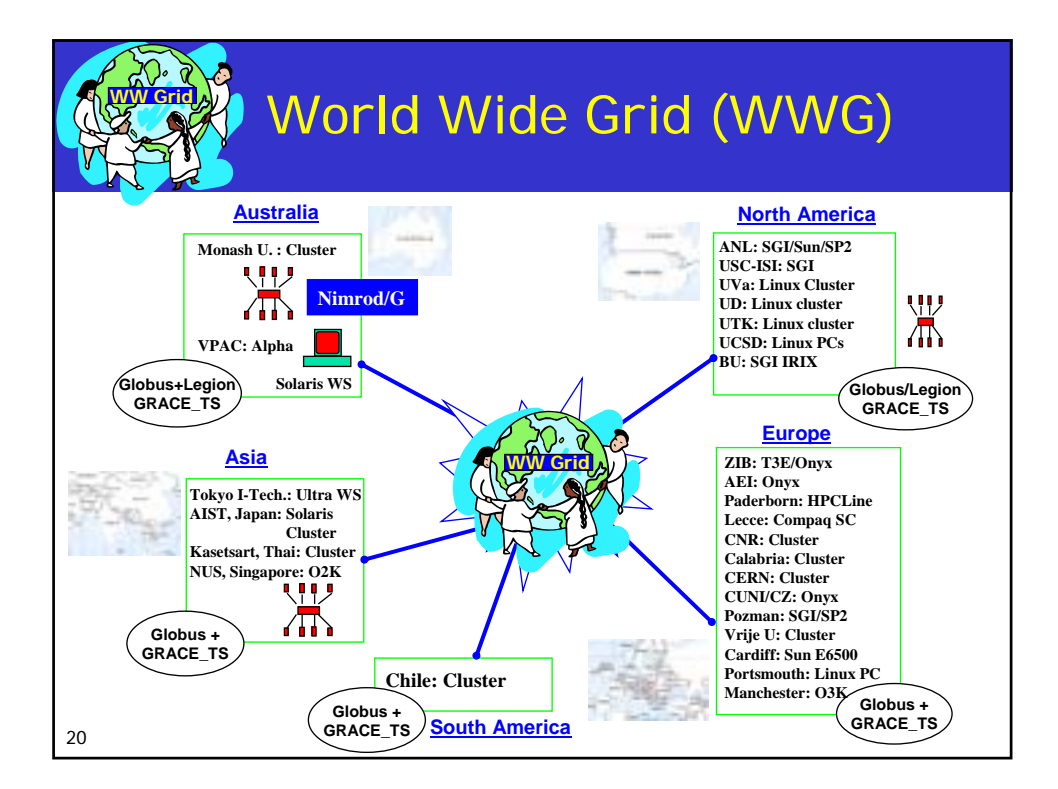

## WWG Resources Used

globus hpc420.hpcc.jp timezone=+9 1 globus hpc420-1.hpcc.jp timezone=+9 3 globus hpc420-2.hpcc.jp timezone=+9 1 globus hpc220-1.hpcc.jp timezone=+9 2 globus hpc220-2.hpcc.jp timezone=+9 1 globus hpc220-3.hpcc.jp timezone=+9 2 globus onyx1.zib.de timezone=+1 1 globus onyx3.zib.de timezone=+1 2 globus origin.aei.mpg.de timezone=+1 1 globus mat.ruk.cuni.cz timezone=+1 3 globus prosecco.cnuce.cnr.it timezone=+1 1 globus barbera.cnuce.cnr.it timezone=+1 4 globus novello.cnuce.cnr.it timezone=+1 2 globus marge.csm.port.ac.uk timezone=0 1 globus pitcairn.mcs.anl.gov timezone=-6 1 **(Resource URL) Cost: CPU/sec.**

21

441173390 **00 1441** 00:1339 **BE 111 NONTENECE Tab** matti, i berni **TSY** VERTH-CROSS tas exit(s) if feed a piddle-2 Apox is **ROUGHIA-SINDEX** egy Leiche Middle Free Link mat non contico на је стадата за playsteriniger #66

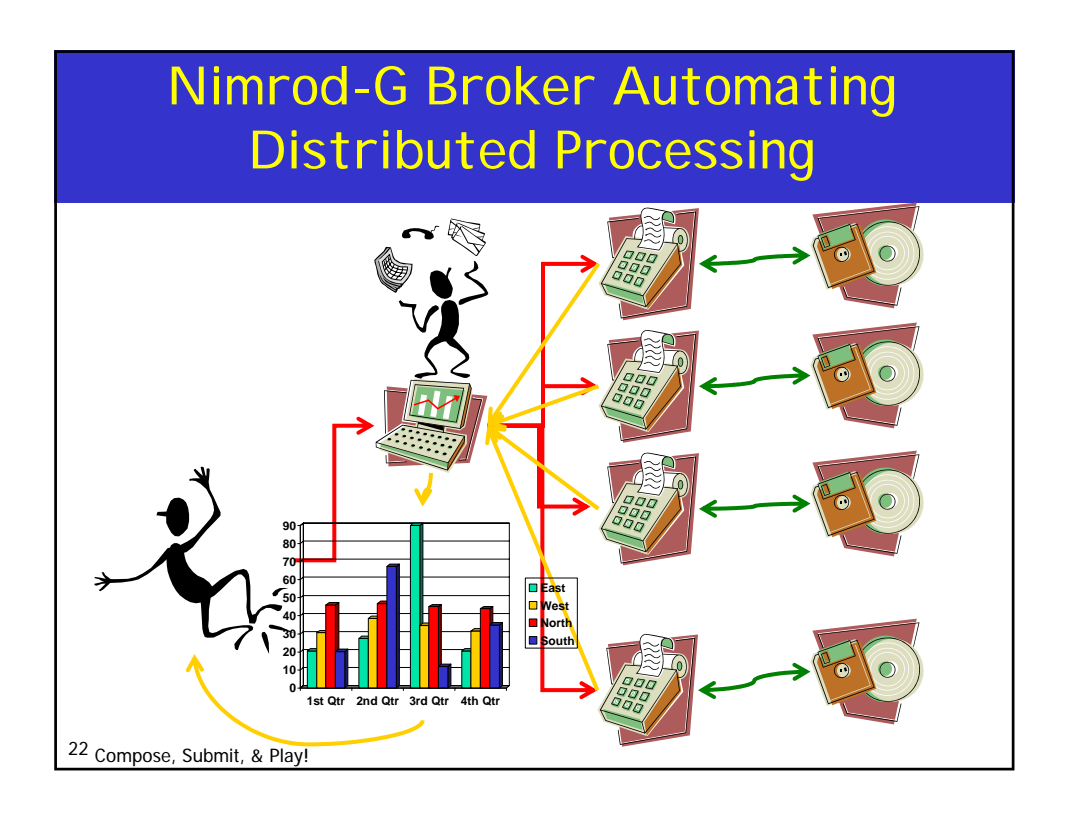

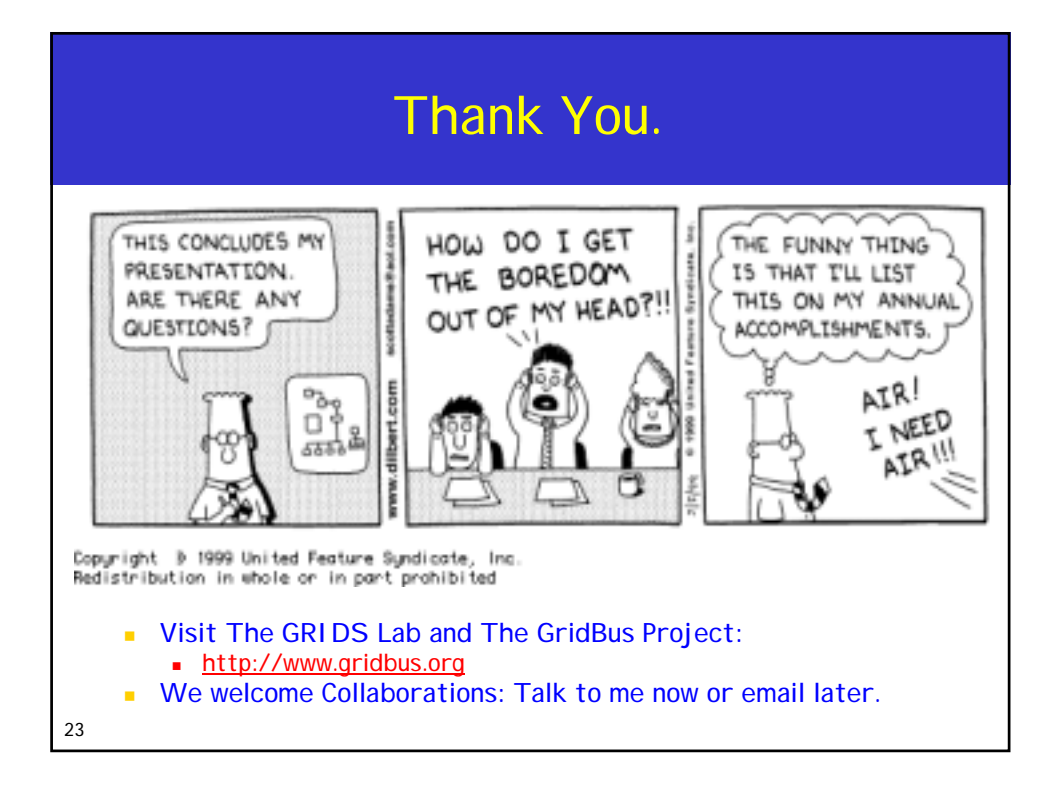

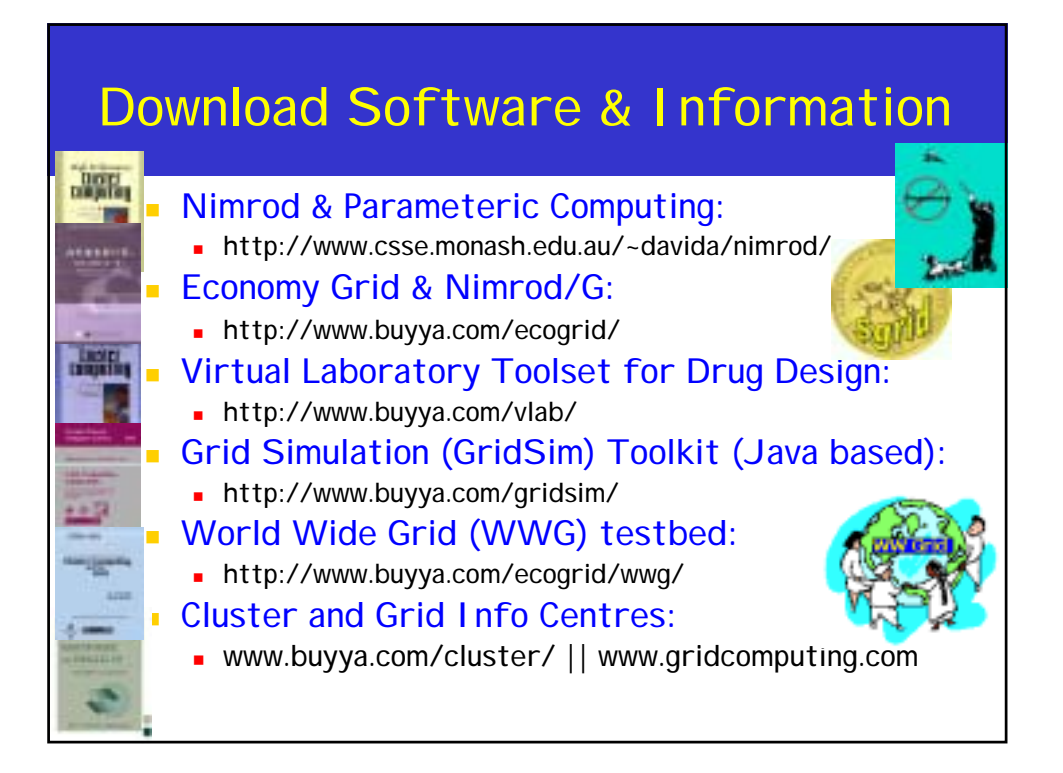